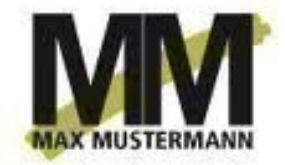

**Angebot**

Mustermann Malerei GmbH., Hauptstrasse 123, 13507 Berlin Tel/Fax +49 622 87654321 mustermann@mustermann.com http://www.mustermann.com

> Angebot: An-2/2012 Datum: 19.03.2012

## **Angebot An-2/2012**

Colore Italia - Milano S.A.

Strada de Palazo 34-3

Herr Silvio Monteculcoli

43424 Milano

Italien

Abs: Mustermann GmbH • Hauptstrasse 123 • 13507 Berlin

Sehr geehrter Herr Monteculcoli,

Herzlichen Dank für Ihr Interesse an unseren Produkten. Wir erlauben uns Ihnen unverbindlich folgende Positionen anzubieten und würden freuen wenn Sie sich bei uns melden.

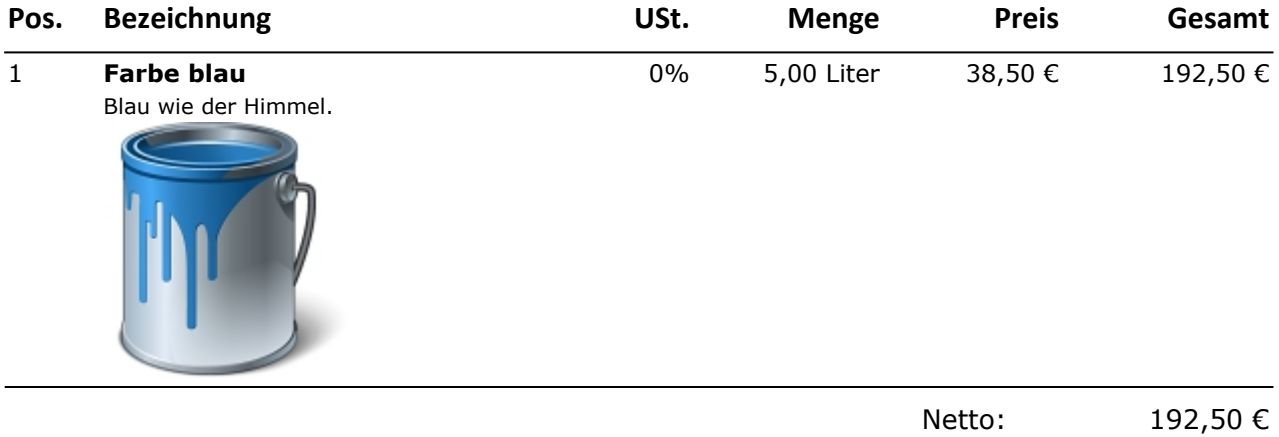

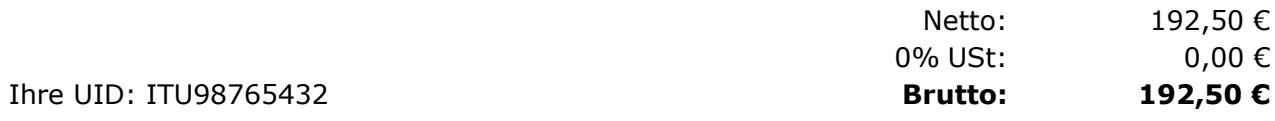

*Anm. Beispiel der Angebotsvorlage mit Bild.*

Mit freundlichen Grüßen

Max Mustermann